Федеральное государственное бюджетное образовательное учреждение высшего образования «Алтайский государственный технический университет им. И.И. Ползунова»

## **СОГЛАСОВАНО**

Директор ИнАрхДиз С.Б.Поморов

# **Рабочая программа дисциплины**

Код и наименование дисциплины: **Б1.В.2.7 «Материалы и оборудование интерьеров»**

Код и наименование направления подготовки (специальности): **07.03.03 Дизайн** 

#### **архитектурной среды**

Направленность (профиль, специализация): **Комплексное проектирование** 

#### **архитектурной среды**

Статус дисциплины: **часть, формируемая участниками образовательных** 

### **отношений**

Форма обучения: **очная**

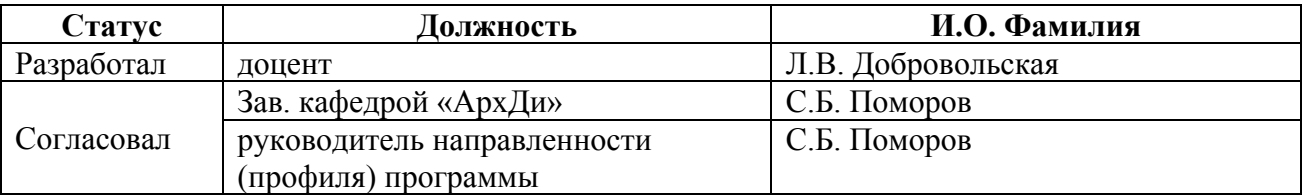

г. Барнаул

#### **1. Перечень планируемых результатов обучения по дисциплине, соотнесенных с индикаторами достижения компетенций**

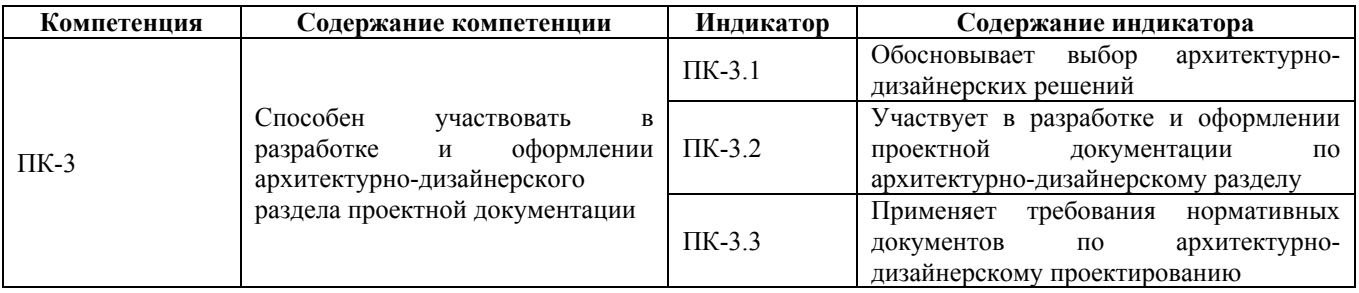

#### **2. Место дисциплины в структуре образовательной программы**

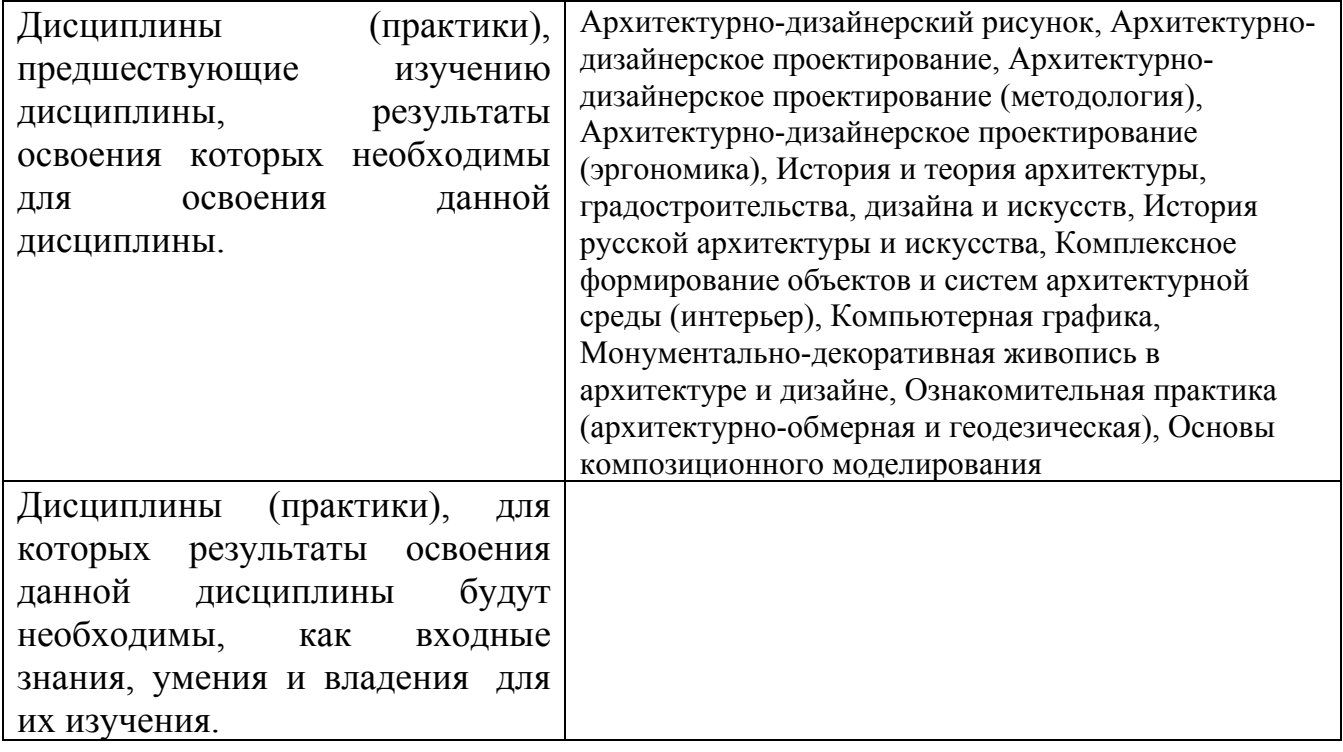

**3. Объем дисциплины в зачетных единицах с указанием количества академических часов, выделенных на контактную работу обучающегося с преподавателем (по видам учебных занятий) и на самостоятельную работу обучающегося**

Общий объем дисциплины в з.е. /час: 3 / 108 Форма промежуточной аттестации: Экзамен

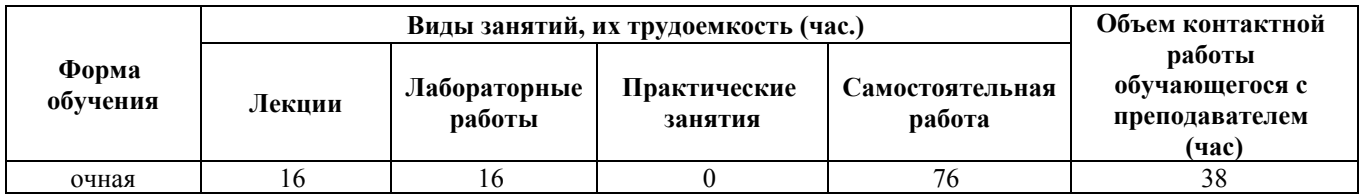

**4. Содержание дисциплины, структурированное по темам (разделам) с указанием отведенного на них количества академических часов и видов учебных занятий**

**Форма обучения: очная** *Семестр: 7*

**Лекционные занятия (16ч.)**

**1. Типы оборудования интерьера. Основы формообразования элементов оборудования {лекция с разбором конкретных ситуаций} (2ч.)[3]**

**2. Влияние материалов и конструкций на форму оборудования. Технологии производства. Социальные условия {лекция с разбором конкретных ситуаций} (2ч.)[3]**

**3. Композиционный поиск. Тенденции формирования интерьерных пространств и оборудования интерьера {лекция с разбором конкретных ситуаций} (2ч.)[3]**

**4. Мебель. Классификация и основы проектирования {лекция с разбором конкретных ситуаций} (2ч.)[3,4]**

**5. Специальное оборудование интерьера {лекция с разбором конкретных ситуаций} (2ч.)[3]**

**6. Современное оборудование интерьеров и их авторы {просмотр и обсуждение видеофильмов, спектаклей, выставок} (2ч.)[5]**

**7. Разновидности отделочных материалов. Материалы для отделки стен {приглашение специалиста} (2ч.)[2]**

**8. Разновидности отделочных материалов. Напольные покрытия.Материалы для отделки потолков. {экскурсии} (2ч.)[2]**

**Лабораторные работы (16ч.)**

**1. Выбор интерьерного пространства для проектирования (детская комната, спальня, кухня и т.д.), поиск концептуального решения. Выполнение клаузуры по выбранной теме {творческое задание} (2ч.)[2]**

**2. Защита мудборда (mood board). Контроль выполнения обмерочного плана интерьерного пространства.**

**Знакомство с требованиями к оформлению комплекта рабочих чертежей марки АИ. Правила выполнения плана пола с раскладкой материалов, плана пола с расстановкой мебели и оборудования {разработка проекта} (2ч.)[2]**

**3. Контроль выполнения плана пола раскладкой материалов, плана пола с расстановкой мебели и оборудования. Контроль подбора напольных покрытий.**

**Знакомство с требованиями к выполнению плана потолка, титульного лиса,**

**основной надписи(2ч.)[2]**

**4. Контроль выполнения плана потолка, титульного лиса, основной надписи. Контроль подбора материалов для отделки потолка, осветительных приборов.**

**Знакомство с требованиями к выполнению разверток стен, оформлению листа «Общие данные по рабочим чертежам» {разработка проекта} (2ч.)[2]**

**5. Контроль выполнения разверток стен, листа «Общие данные по рабочим чертежам». Контроль выбранных материалов для отделки стен.**

**Знакомство с требованиями к оформлению ведомости отделки помещения, спецификации {разработка проекта} (2ч.)[2]**

**6. Концептуальная разработка индивидуального оборудования. Выполнение клаузуры {творческое задание} (2ч.)[4]**

**7. Контроль разработки индивидуального оборудования. Уточнение всех составляющих расчетного задания {разработка проекта} (2ч.)[4]**

**8. Контроль заполнения таблиц расчетного задания. Завершение работы над альбомом чертежей, подшивка материалов, проставление дат, подписей. Сдача альбома на проверку {разработка проекта} (2ч.)[1,3]**

**Самостоятельная работа (76ч.)**

**1. Выполнениее обмерочного плана интерьерного пространства.**

**Разработка мудборда (mood board), раскрывающего концепцию интерьера (стилистическое решение, материалы, оборудование, цвет, текстуры, декор и др.)(6ч.)[2]**

**2. Подбор напольных покрытий и оборудования интерьера.**

**Работа над комплектом рабочих чертежей. Выполнение плана пола с раскладкой материалов, плана пола с расстановкой мебели и оборудования(10ч.)[2]**

**3. Подбор материалов для отделки потолка, осветительных приборов.**

**Работа над комплектом рабочих чертежей. Выполнение плана потолка. Подготовка титульного листа, основной надписи(10ч.)[2]**

**4. Подбор материалов для отделки стен.**

**Работа над комплектом рабочих чертежей. Выполнение разверток стен. Выполнение листа «Общие данные по рабочим чертежам»(10ч.)[2]**

**5. Окончательный подбор отделочных материалов и оборудования интерьера(10ч.)[2]**

**6. Уточнение конструктивных особенностей разработанного индивидуального оборудования интерьера, подбор материалов с учетом функциональных, санитарно-гигиенических, эргономических требований пожарной безопасности и т.д. Выполнение чертежей индивидуального оборудования(10ч.)[3,4,6]**

**7. Заполнение таблиц расчетного задания. Печать альбома(10ч.)[1,3]**

**8. Подготовка к текущему контролю успеваемости(10ч.)[2,3,4]**

#### **5. Перечень учебно-методического обеспечения самостоятельной работы обучающихся по дисциплине**

Для каждого обучающегося обеспечен индивидуальный неограниченный доступ к электронно-библиотечным системам: Лань, Университетская библиотека он-лайн, электронной библиотеке АлтГТУ и к электронной информационно-образовательной среде:

1. Поморов, Сергей Борисович. Программа сквозной подготовки по дисциплине «Архитектурно-дизайнерское проектирование». Направление «Дизайн архитектурной среды» (бакалавриат) [Электронный ресурс] : учебнометодическое пособие / С. Б. Поморов ; Алт. гос. техн. ун-т им. И. И. Ползунова, Ин-т архитектуры и дизайна. - 2-е изд., перераб. и доп. - Электрон. текстовые дан. (pdf-файл : 341 Кбайт). - Барнаул : Изд-во АлтГТУ, 2015. - 38 с. : ил. - Б. ц. http://new.elib.altstu.ru/eum/download/arxdi/Pomorov\_prog\_ap\_arx.pdf

#### **6. Перечень учебной литературы**

6.1. Основная литература

2. Современные отделочные материалы в интерьере : учебное пособие / Л. В. Арутюнова, А. И. Божко, И. Н. Гвоздкова [и др.]. — Волгоград : Волгоградский институт бизнеса, 2015. — 100 c. — ISBN 978-5-9061-7238-9. — Текст : электронный // Цифровой образовательный ресурс IPR SMART : [сайт]. — URL: https://www.iprbookshop.ru/56014.html

6.2. Дополнительная литература

3. Минервин Г. Б. Основы проектирования оборудования для жилых и общественных зданий (принципы формообразования, основные типы и характеристики): учеб. пособие для специальности 290200 "Дизайн архитектурной среды" направления 630100 "Архитектура" /Г. Б. Минервин; Моск. архитектур. ин-т (гос. акад.), каф. дизайна архитектур. среды.-М.: Архитектура-С, 2004.-112 с.: цв. ил.(28 экз.)

4. Рунге, Владимир Федорович. Эргономика в дизайне среды : учеб. пособие для специальности 290200 "Дизайн архитектур. среды" направления 630100 "Архитектура" и специальностей 052400 "Дизайн среды" и 052500 "Искусство интерьера" направления 530000 "Культура и искусство" / В. Ф. Рунге, Ю. П. Манусевич. - Москва : Архитектура-С, 2005. - 328 с. : рис., цв. ил. - Библиогр.: с. 326-327 (63 назв.). - ISBN 5-9647-0026-8 (30 экз.)

#### **7. Перечень ресурсов информационно-телекоммуникационной сети «Интернет», необходимых для освоения дисциплины**

5. Российский общеобразовательный портал. Коллекция: мировая художественная культура – http://artclassic.edu.ru.

6. http://www.library.unlv.edu/arch/rsrce/webresources/.

#### **8. Фонд оценочных материалов для проведения текущего контроля успеваемости и промежуточной аттестации**

Содержание промежуточной аттестации раскрывается в комплекте контролирующих материалов, предназначенных для проверки соответствия уровня подготовки по дисциплине требованиям ФГОС, которые хранятся на кафедре-разработчике РПД в печатном виде и в ЭИОС.

Фонд оценочных материалов (ФОМ) по дисциплине представлен в приложении А.

#### **9. Перечень информационных технологий, используемых при осуществлении образовательного процесса по дисциплине, включая перечень программного обеспечения и информационных справочных систем**

Для успешного освоения дисциплины используются ресурсы электронной информационнообразовательной среды, образовательные интернет-порталы, глобальная компьютерная сеть Интернет. В процессе изучения дисциплины происходит интерактивное взаимодействие обучающегося с преподавателем через личный кабинет студента. Для изучения данной дисциплины профессиональные базы данных и информационно-справочные системы не требуются.

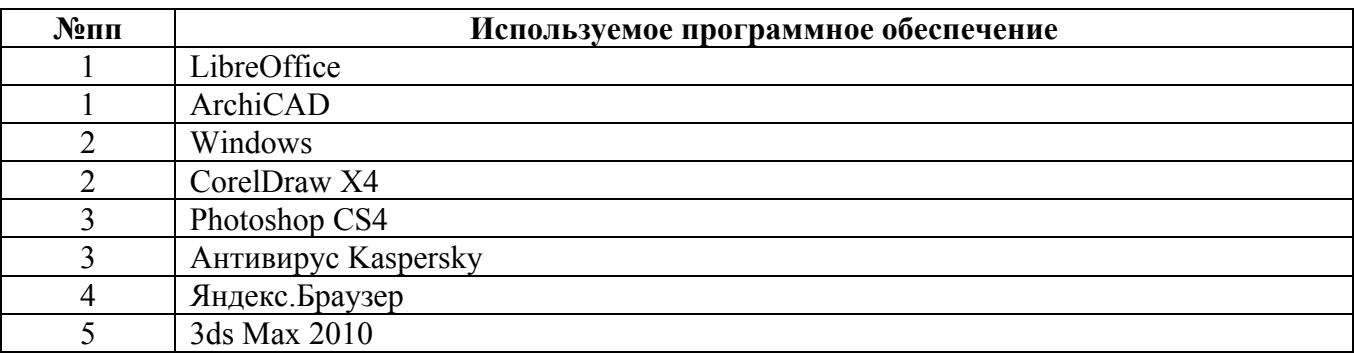

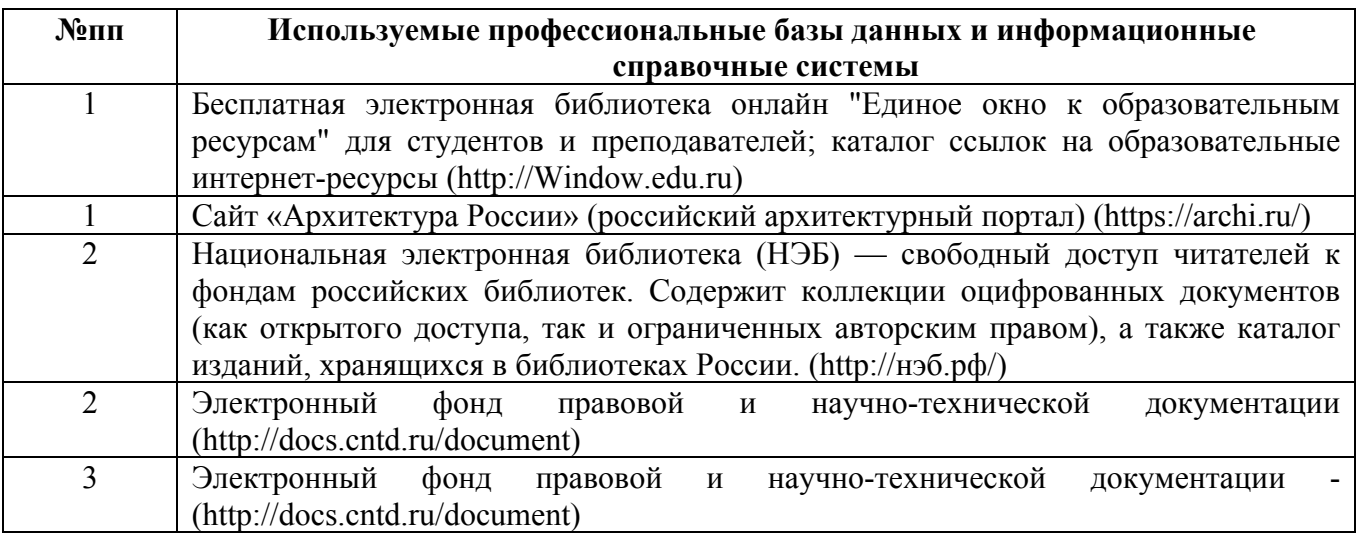

#### **10. Описание материально-технической базы, необходимой для осуществления образовательного процесса по дисциплине**

**Наименование специальных помещений и помещений для самостоятельной работы** учебные аудитории для проведения учебных занятий помещения для самостоятельной работы

Материально-техническое обеспечение и организация образовательного процесса по дисциплине для инвалидов и лиц с ограниченными возможностями здоровья осуществляется в соответствии с «Положением об обучении инвалидов и лиц с ограниченными возможностями здоровья».